## celebration<sup>1</sup>

## Editing your lead time

## Store Menu-In Store

- Store Information
	- Lead Times-Edit
	- Default lead time
		- Determines lead time for all cakes
		- Can set days/hours
	- Lead time override for PhotoCake Cakes
		- Determines lead time for PhotoCake only cakes.

\*PhotoCake is virtual inventory and stores always have on hand so lead time can be shorter.

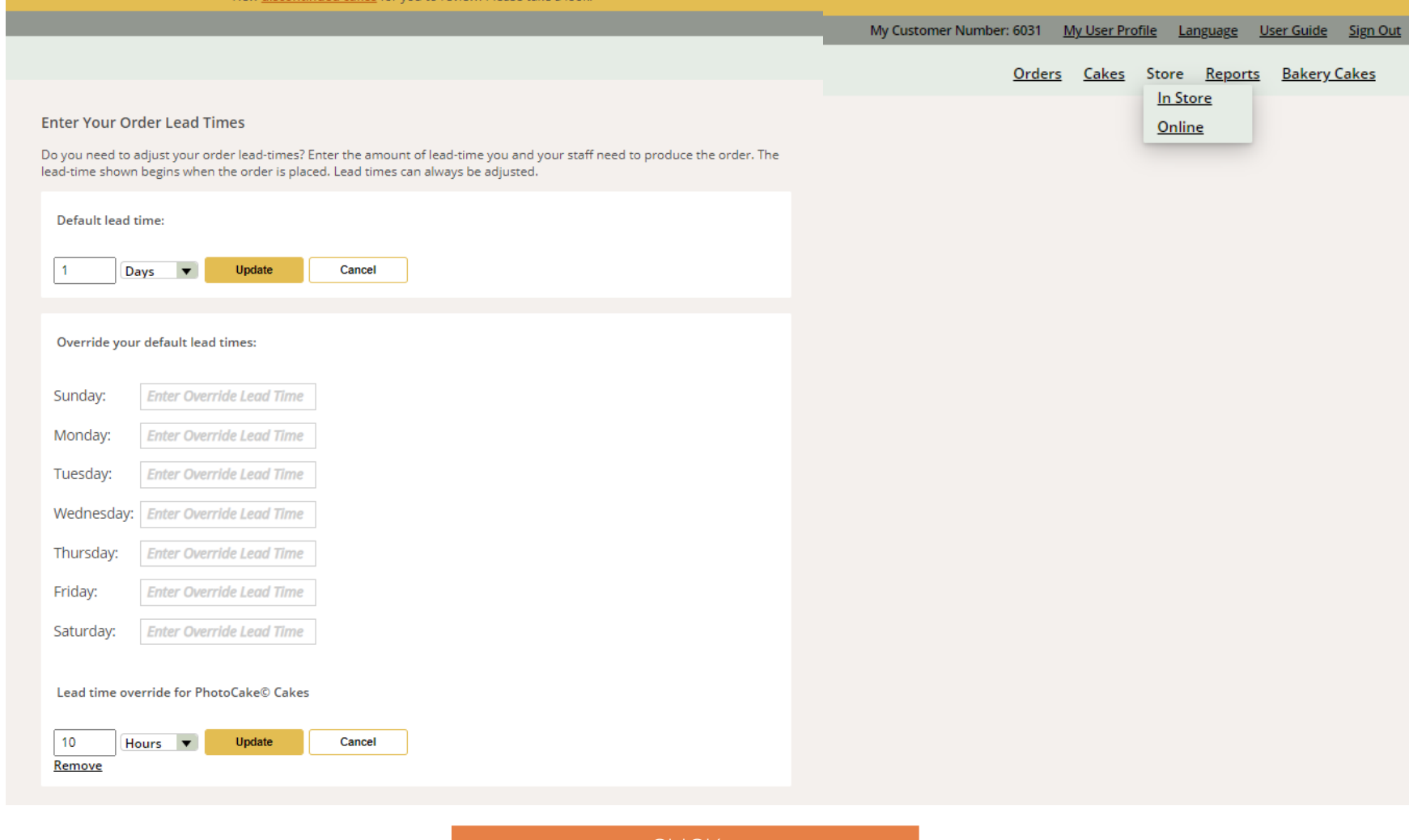

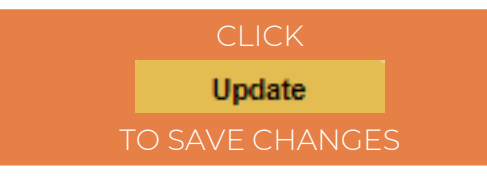

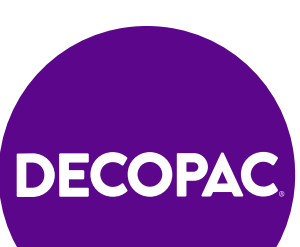